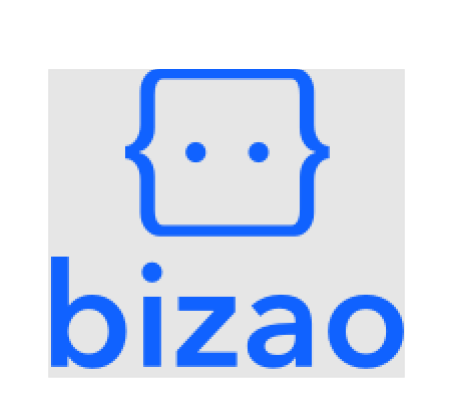

# **BulkPayment Northound API Documentation**

Version: S0F1 Date: 07/10/2021 Salif KA

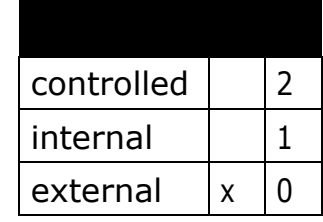

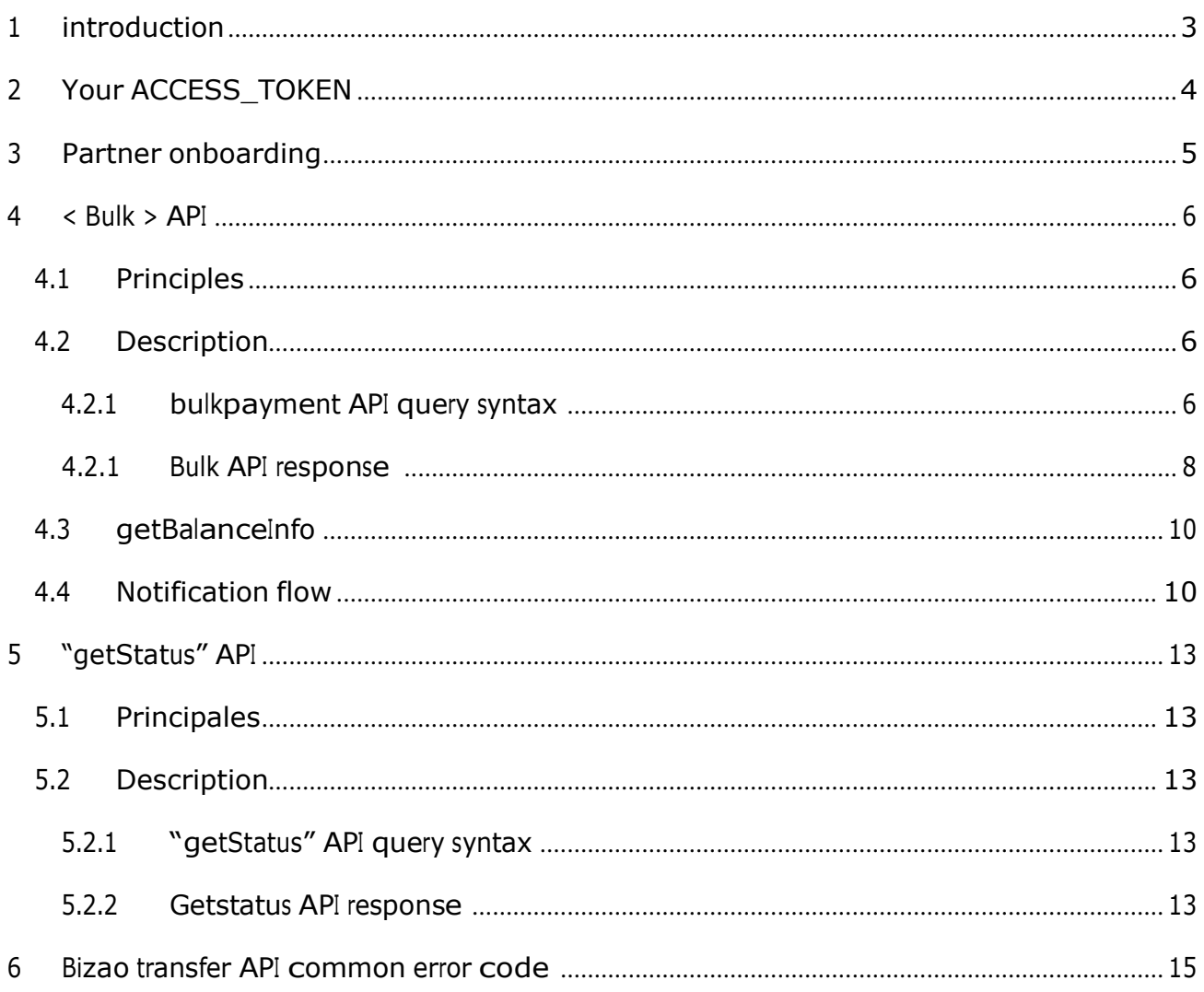

# Document update log

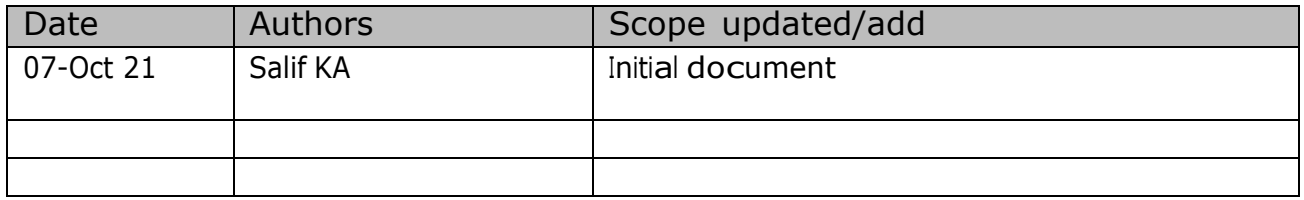

# <span id="page-2-0"></span>1 introduction

Bizao gateway gives you access to a large panel of services through REST APIs. Bulkpayment is one of these services.

This service is based on a <sup>&</sup>lt;**bulk**<sup>&</sup>gt; northbound API that aggregates and covers **multiple countries** and **operators**.

This API allows you to do Cashin to different recipients with just one click through Bizao Hub based on the information provided in your request.

This API lets you target the right **country, operator** by using the dedicated Header for that. The onboarding of **< bulk >** partners is covered in detail in this document.

# <span id="page-3-0"></span>Your ACCESS\_TOKEN

The ACCESS\_TOKEN is generated offline and sent to the IRT via a suitable chanel.

# <span id="page-4-0"></span>3 Partner onboarding:

For < **Bulk** >, we have two additional steps apart the access token:

- 1- we will follow the same step as the <**transfer**> to create the partner id and the security token for the authentication
- 2- We will create Three virtual wallets for the partner:
	- **a.** one called <**MainAccount>** where we credit the balance of the partner in Bizao hub. Transactions will debit this account. It is mandatory to have enough balance in this wallet for a transaction to be processed correctly. It is necessary to have a dedicated profile to be able to credit this account via a GUI portal. All transactions there are typed (via the parameter operationType) as **credit, debit, refund** or **advance.**
		- i. **operationType= credit:** means it is a classical and normal operation of crediting an account
		- ii. **operationType = debit:** means it is a classical and normal operation of debiting an account
		- iii. **operationType =advance** means it is a loan possibility accorded to the partner. This operation can only be done in the <**advancedAccount**> and is like a counter which limits the maximum loan amount for a service provider. If the advancedAccount is set to 100.000 for an SP, this means that SP can have a loan till 100.000. In other word, the mainAccount can be decreased till (-100.000) but not lower.
		- iv. **operationType =refund: :** means it is an operation of credit (or debit) to (from) the main account to adjust an error.
	- **b.** <**fees>** wallet where Bizao collects all the fees gained from transactions processed by this partner. This wallet is only for internal use.In order to be able to collect the fees, it is mandatory to setup the fees calculation process in the Bizao system. Based on the fees, Bizao system should be able to generate invoices.
	- **c.** <**advancedAccount**>: is used to set a loan possibility accorded to the partner

## <span id="page-5-1"></span><span id="page-5-0"></span>4 < Bulk > API

## 4.1 Principles

This API allows you to do Cashin in different recipients with just one click through Bizao Hub based on the information provided in your request.

This API manages three categories of parameters:

- **Headers**: contains information letting Bizao to route your traffic by *country, operator*, *channel and type* you target.
- **Body**-**parameters** contains detail on your bulk: beneficiary details, *amount, currency, destination country, destination wallet, etc…*
- **Static**-**parameters**: this category of parameter cover all parameters that are static per merchant for all its payment traffic (*Notification-Fees rules*,sender details, …). These parameters will be provisioned in Bizao Hub (in SignUP step) per Partner and will be used by Bizao-Hub in the transfer process.

## <span id="page-5-2"></span>4.2 Description

Bizao <br/>bulk> isss a restful API, based on json.

- **Api-name**: "bulk/v1"
- **URL**:
	- o **Preproduction**: https://preproduction-gateway.bizao.com
	- o **Production**: https://api.bizao.com
- **Method**: POST

#### <span id="page-5-3"></span>**4.2.1 bulkpayment API query syntax**

Your query will contain the following Headers:

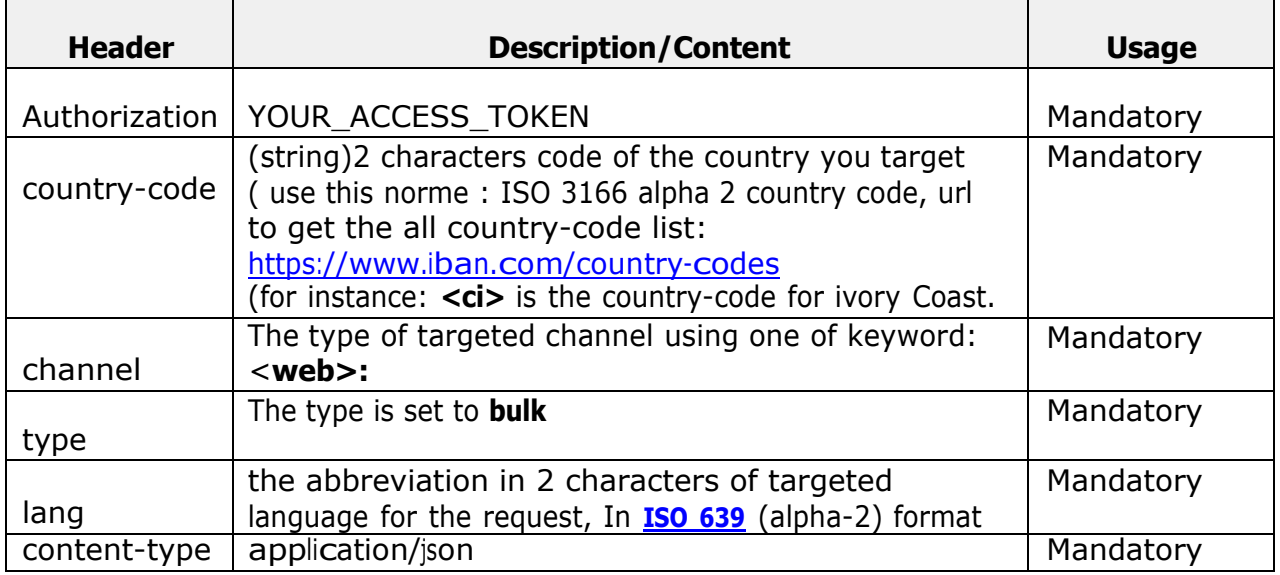

The body of your query will manage parameters below:

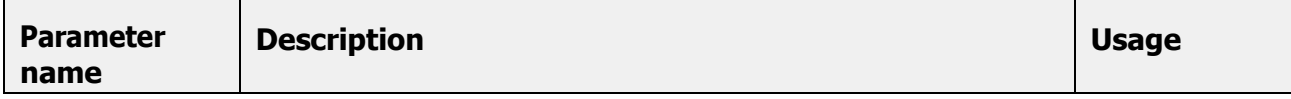

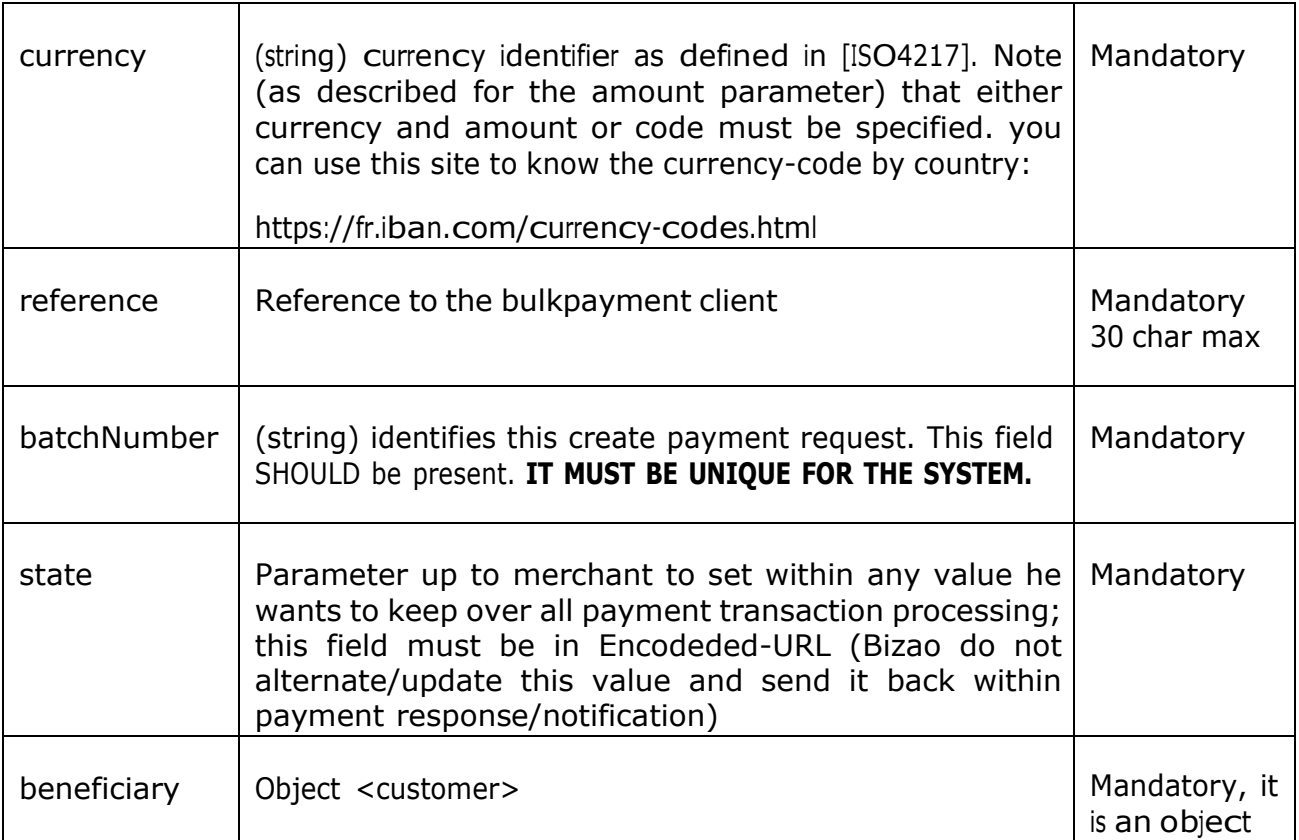

#### **Customer object**

**<<customer ::Object>>**

id **//lock number** beneficiaryFirstName **//customer first name** beneficiaryLastName **//customer last name** beneficiaryAddress **//customer address** beneficiaryMobileNumber **//customer msisdn** amount **//customer address Amount to transfer to the beneficiary wallet** feesApplicable **//(YES or NO) boulean parameter to know if the fees is applicable or not** mno **// MNO name**

#### **bulkpayment query sample:**

**Note :** for each new bulkpayment query you have to provide a new value for "batchNumber

" Parameter.

POST bulk/v1/ Host: api.bizao.com **Authorization**: Bearer token **Content-Type**: application/json **country-code**: sn **lang**:fr **channel**:web **type:** bulk

--d '{

```
"currency": "XOF",
  "reference": "bsc-bulk-mt-XOF",
  "batchNumber": "bulk-sn_07-10-2021_01", // Unique
  "state": "param1%3Dvalue1%26param2%3Dvalue2",
  "data": [
    {
       "id": "001", // This id will be concatenated with the batchNumber. The result of this concatenation
will be order_id of the request to be sent to the MNO.
       "beneficiaryFirstName": "Abdou",
       "beneficiaryLastName": "Diop",
       "beneficiaryAddress": "",
       "beneficiaryMobileNumber": "221761234567", // to be mapped with the MSISDN in the
southbound request. The international mobile number without 00 or +
       "amount": 10,
       "feesApplicable": "YES",
       "mno": "free"
     },
     {
       "id": "002",
       "beneficiaryFirstName": "Logan",
       "beneficiaryLastName": "Doo",
       "beneficiaryAddress": "Rue 10 angle 20, Medina, Dakar",
       "beneficiaryMobileNumber": "2217754566666",
       "amount": 1,
       "feesApplicable": "YES",
       "mno": "orange"
     }
  \perp}'
```
#### **4.2.2 Bulk API response**

Bizao <**bulk**> API will response in Json format

This Json format/response has two different parties :

- The meta bloc containing the common details( reference, batchNumber, bulkpayment customer informations, …)
- The second bloc(**data**) contain the specific data for the beneficiary

#### **Response query**

Content-Type: application/json

```
\{"meta": \{"source": "bizao",
    "merchant-name": "bizao-bsc@carbon.super",
```

```
"type": "bulk",
    "currency": "XOF",
    "batchNumber": "bulk-sn_07-10-2021_01",
    "reference": "bsc-bulk-mt-XOF",
    "feesType": "FIXED_FEE", //Type of fees applicable for this bulk payment customer
    "lang": "fr",
    "totalAmount": 11.00, //Total principal amount in the batch
    "totalFees": 2.00, //Total fees amount in the batch
//Bulkpayment customer details
    "senderFirstName": "Damith",
    "senderLastName": "Sulochana",
    "senderAddress": "Colombo",
    "senderMobileNumber": "2250512345678",
    "fromCountry": "cm",
//END Bulkpayment customer details
    "comment": "Bulk Process will take minimum 0.28 minutes"
  },
  "data": [
    {
       "id": "001",
       "orderId": "bulk-sn_07-10-2021_01-001",
       "mno": "free",
       "beneficiaryFirstName": "Salif",
       "beneficiaryLastName": "KA",
       "beneficiaryAddress": "",
       "beneficiaryMobileNumber": "221765151504". The international mobile number without 00 or +
       "toCountry": "sn",
       "feesApplicable": "Yes",
       "amount": 10.00,
       "fees": 1.00,
       "status": "Pending",
      "intTransaction-Id": "1aa27e52-969b-4fd1-8012-da5606b8de71", //the transaction id from 
BIZAO system
       "extTransaction-Id": "" //the transaction id from the MNO system
    },
     {
       "id": "002",
       "orderId": "bulk-sn_07-10-2021_01-002",
       "mno": "orange",
       "beneficiaryFirstName": "Logan",
       "beneficiaryLastName": "Doo",
       "beneficiaryAddress": "Rue 10 angle 20, Medina, Dakar",
       "beneficiaryMobileNumber": "221775782348",
       "toCountry": "sn",
       "feesApplicable": "Yes",
       "amount": 1.00,
       "fees": 1.00,
       "status": "Pending",
       "intTransaction-Id": "4be22560-389b-4c69-9e45-e6aa7452b7dd", //the transaction id from
BIZAO system
       "extTransaction-Id": "" //the transaction id from the MNO system
    }
  ]
```
#### }

#### 4.3 getBalanceInfo

<span id="page-9-0"></span>This service is very important for Northbound partners. It will help them to know the remaining balance in their virtual wallet merchantAccount(**main wallet**) in BIZAO system. Each partner has its own dedicated < main wallet>. So, it is necessary to have the partner id to be able to display the correct balance for a given partner.

Get

/bulk/v1/**getBalanceInfo**/**merchantAccount**/Account\_number api.bizao.com Authorization: Bearer token type: bulk

#### **Samples Responses:**

```
\{"meta": \{"source": "bizao",
     "type": "bulk"
  },
  "accounts": [
     ∤
       "account_number": "bsc2001", // Account number
       "status": "Active",
                                          // Account status
       "currency": "XOF"
       "balance": 9767.00,
                                          //total balance in the system
       "reserved amount": 43.00,
                                          //reserved amount for a batch not treated yet
       "loan_balance": 0.00,
       "advance_amount": 0.00,
       "turnover balance": 6.00,
       "settlement balance": 0.00
    \}\mathsf{I}
```
#### <span id="page-9-1"></span>4.4 Notification flow

Bizao bulk is an asynchronous API.

For each bulk payment, there are two types of notification:

o **B2C-Notif**: this category of notification is for the beneficiary. For each successful transfer, the mobile operator will send him an SMS with the details of the transfer.

o **B2B-Notif**: this category of notification is for the bulkpayment customer backend. For each batch of transfers, based on the backend configuration (Asynch), Bizao will notify the partner backend (using the partner-Callback when necessary) with the final status of the payment transaction.

Below a sample of notification content:

{

```
"meta": {
  "source": "bizao",
  "merchant-name": "bizao-bsc@carbon.super",
  "type": "bulk",
  "currency": "XOF",
  "batchNumber": "bulk-sn_07-10-2021_01",
  "reference": "bsc-bulk-mt-XOF",
  "feesType": "FIXED_FEE",
  "lang": "fr",
  "totalAmount": 11.00,
  "totalFees": 2.00,
  "senderFirstName": "Damith",
  "senderLastName": "Sulochana",
  "senderAddress": "Colombo",
  "senderMobileNumber": "2250512345678",
  "fromCountry": "cm"
},
"data": [
  \{"id": "001",
    "orderId": "bulk-sn_07-10-2021_01-001",
    "mno": "free",
    "beneficiaryFirstName": "Salif",
    "beneficiaryLastName": "KA",
    "beneficiaryAddress": "",
    "beneficiaryMobileNumber": "221765151504",
    "toCountry": "sn",
    "feesApplicable": "Yes",
    "amount": 10.00,
    "fees": 1.00,
    "status": "Successful",
    "intTransaction-Id": "1aa27e52-969b-4fd1-8012-da5606b8de71",
    "extTransaction-Id": "CI211007.1411.A95748"
  },
  {
    "id": "002",
    "orderId": "bulk-sn_07-10-2021_01-002",
    "mno": "orange",
     "beneficiaryFirstName": "Logan",
     "beneficiaryLastName": "Doo",
    "beneficiaryAddress": "Rue 10 angle 20, Medina, Dakar",
    "beneficiaryMobileNumber": "221775782348",
    "toCountry": "sn",
    "feesApplicable": "Yes",
```

```
"amount": 1.00,
     "fees": 1.00,
     "status": "Failed",
     "failedReason": "Validation failed, please contact support",
     "intTransaction-Id": "4be22560-389b-4c69-9e45-e6aa7452b7dd",
     "extTransaction-Id": ""
  }
]
```
}

# <span id="page-12-1"></span><span id="page-12-0"></span>5 "getStatus" API

### 5.1 Principales

The bulkpayment customer can check any transactions in a batch via the "getStatus" service.

<span id="page-12-2"></span>"getStatus" API

#### 5.2 Description

Bizao <getStatus> API Resful/json API. Below syntax and description

- **Api-name**: "bulk/v1/getStatus"
- **batchNumber**: the batchNumber of the bulk transaction.
- **Based URL**:
	- o **Preproduction**: https://preproduction-gateway.bizao.com
	- o **Production**: https://api.bizao.com/
- **Method**: GET

#### <span id="page-12-3"></span>**5.2.1 "getStatus" API query syntax :**

To call the "getStatus" service, below is the syntax: https://api.bizao.com/bulk/v1/getStatus/{batchNumber}

"getstatus" sample query :

{

```
curl --location --request GET 'https://api.bizao.com/bulk/v1/getStatus/bulk-sn_07-10-
2021 01'--header 'Authorization: token' \
--header 'Content-Type: application/json' \
--header 'channel: web' \
--header 'type: bulk' \
--header 'Cookie: AlteonMS17=AVGuRvbEYwp+/a0U3c6Ndg$$; SERVERID=s0;
SRV=c4929e28-54ed-4c57-bec6-a50f7151ac41'
```
#### **5.2.2 Getstatus API response**

<span id="page-12-4"></span>Bizao <getstatus> API will response in Json format. This Json format/response has the same format as for notification flow.

```
"meta": {
  "source": "bizao",
  "merchant-name": "bizao-bsc@carbon.super",
  "type": "bulk",
  "currency": "XOF",
  "batchNumber": "bulk-sn_07-10-2021_01",
  "reference": "bsc-bulk-mt-XOF",
  "feesType": "FIXED_FEE",
  "lang": "fr",
  "totalAmount": 11.00,
  "totalFees": 2.00,
  "senderFirstName": "Damith",
```

```
"senderLastName": "Sulochana",
    "senderAddress": "Colombo",
    "senderMobileNumber": "2250512345678",
    "fromCountry": "cm"
  },
  "data": [
    {
       "id": "001",
       "orderId": "bulk-sn_07-10-2021_01-001",
       "mno": "free",
       "beneficiaryFirstName": "Salif",
       "beneficiaryLastName": "KA",
       "beneficiaryAddress": "",
       "beneficiaryMobileNumber": "221765151504",
       "toCountry": "sn",
       "feesApplicable": "Yes",
       "amount": 10.00,
       "fees": 1.00,
       "status": "Successful",
       "intTransaction-Id": "1aa27e52-969b-4fd1-8012-da5606b8de71",
       "extTransaction-Id": "CI211007.1411.A95748"
    },
     {
       "id": "002",
       "orderId": "bulk-sn_07-10-2021_01-002",
       "mno": "orange",
       "beneficiaryFirstName": "Logan",
       "beneficiaryLastName": "Doo",
       "beneficiaryAddress": "Rue 10 angle 20, Medina, Dakar",
       "beneficiaryMobileNumber": "221775782348",
       "toCountry": "sn",
       "feesApplicable": "Yes",
       "amount": 1.00,
       "fees": 1.00,
       "status": "Failed",
       "failedReason": "Validation failed, please contact support",
       "intTransaction-Id": "4be22560-389b-4c69-9e45-e6aa7452b7dd",
       "extTransaction-Id": ""
    }
  ]
}
```
# <span id="page-14-0"></span><sup>6</sup> Bizao transfer API common error code

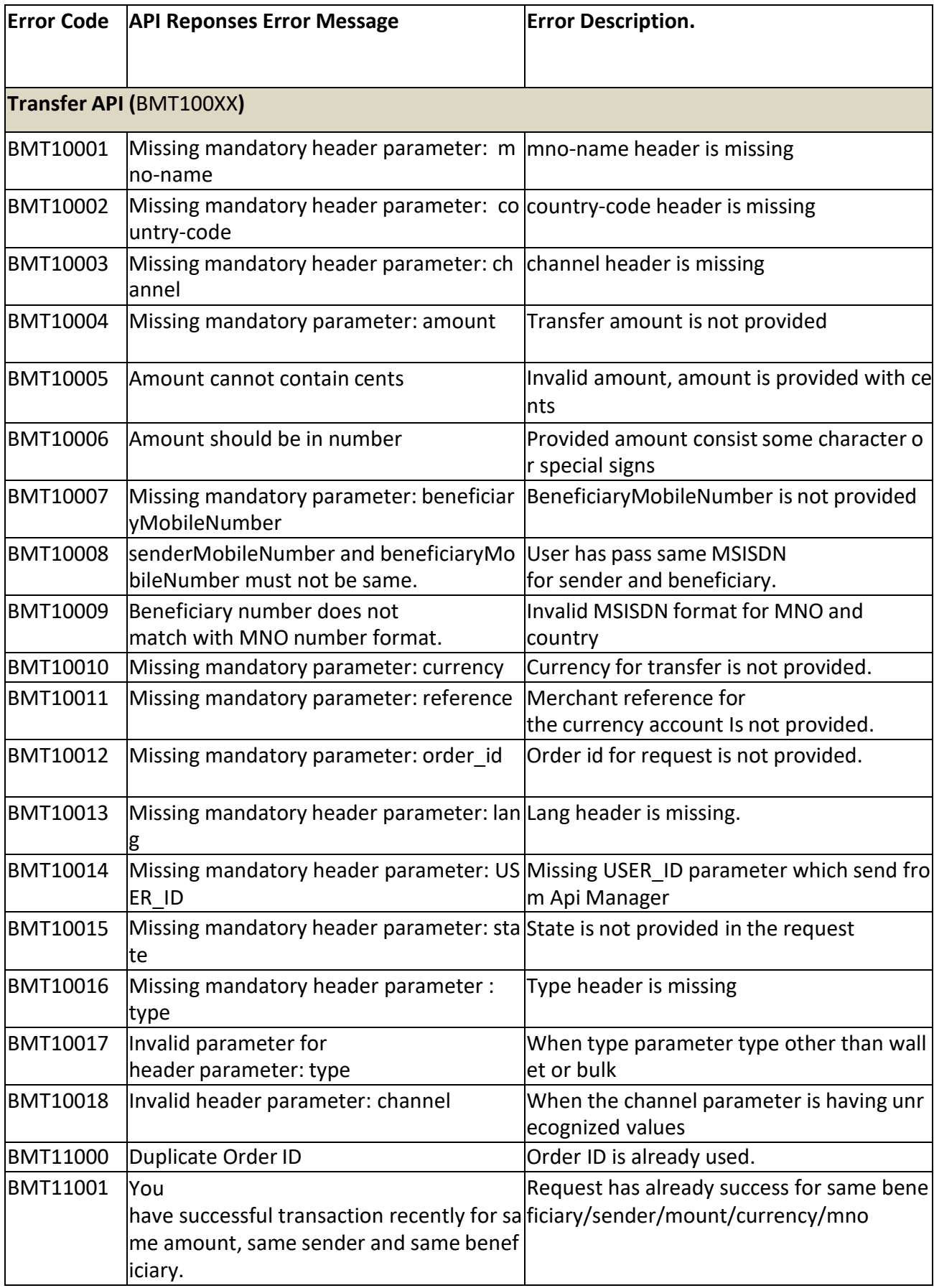

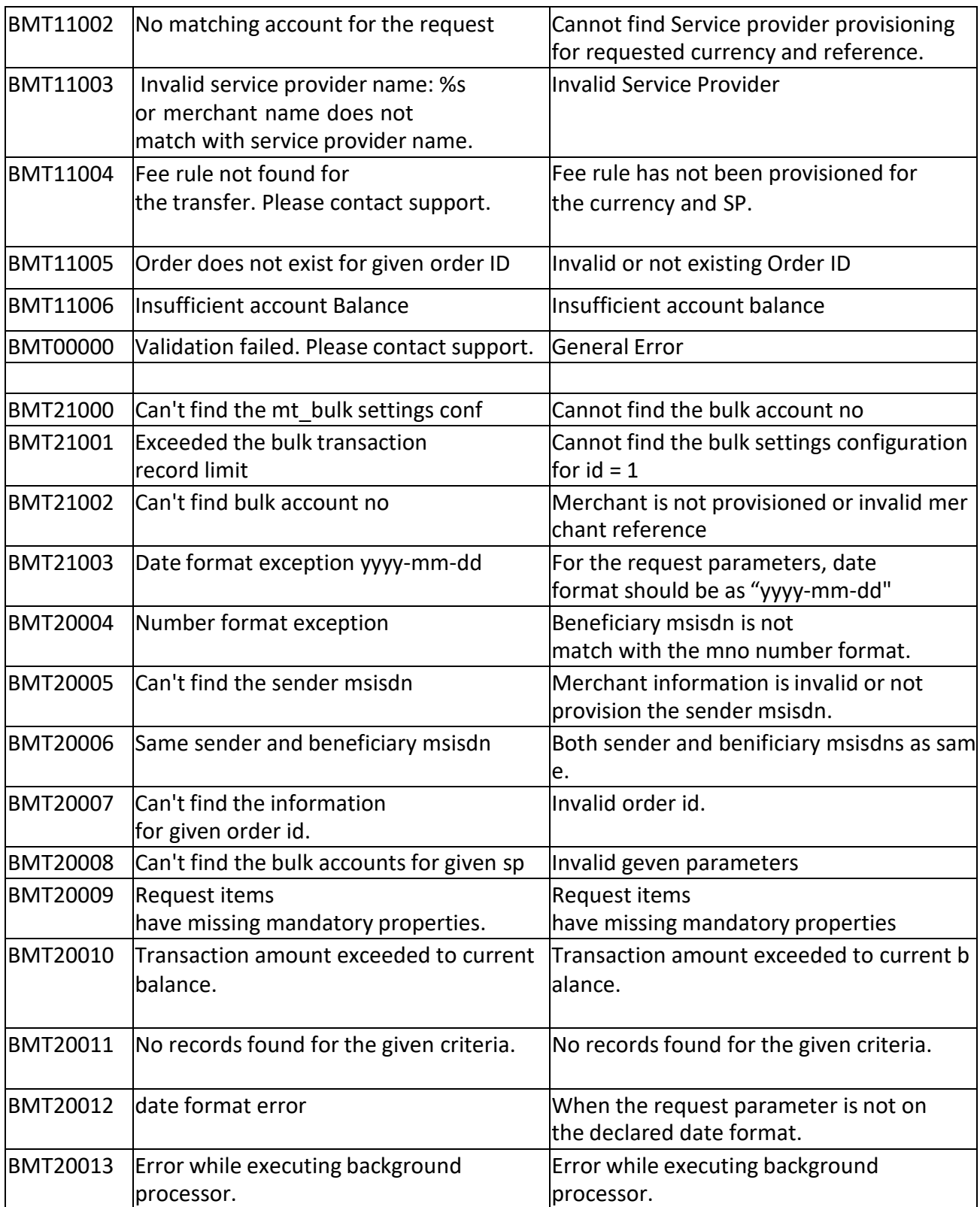